## [www.eleris.ru](http://www.eleris.ru/)

## **Памятка по быстрому запуску преобразователя частоты IDS Drive серии Z**

Данная памятка носит пояснительный характер и предназначена для использования совместно с руководством пользователя на преобразователь частоты IDS серии Z

Вход в режим программирования: кнопка PRG; выбор разряда: кнопка ENTER (быстрое нажатие); изменение значения: стрелки BBEPX и BHИЗ; запись в память: кнопка ENTER (нажатие с удержанием); Код Р117=08 --- сброс на заводские установки

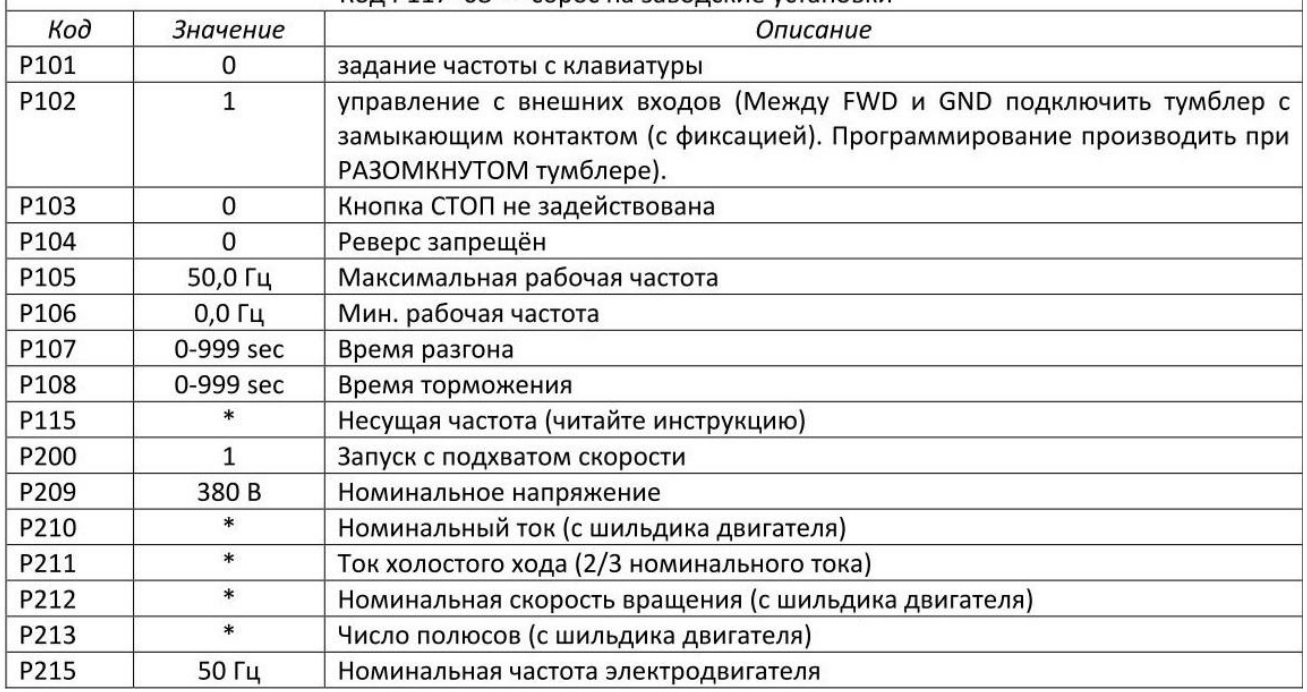

## **Пояснение к настройке параметров.**

1. Дистанционный пуск/стоп без регулирования скорости

1.1 Осуществляется сухим контактом на клеммы FWD GND

1.2 Параметр P102=1 в значение (PRG →P000→P102→0→1)

2. Дистанционный пуск/стоп с регулированием скорости

2.1 Сигнал 0..10В подавать на клеммы COM и AVI переключатель из

положения I (ток) переместить в положение V(напряжения).

2.2 Параметр P102=1 в значение (PRG →P000→P102→0→1)

2.3 Параметр P101=1 в значение (PRG →P000→P101→0→1)

3. Сигнал «Пуск (сухой контакт)» подавать на клеммы FWD GND

4. Задать время разгона – Параметр P107=0-999 секунд в значение

(PRG →P000→P107→0-999)

5. Задать время торможения – Параметр P108=20-999 секунд в значение  $(PRG \rightarrow P000 \rightarrow P107 \rightarrow 20-999)$ 

7. Задать (максимальную) частоту вращения – Параметр P215=0-400 Hz в значение (PRG →P000→P215→0-400)

6. Задать (максимальную) рабочую частоту– Параметр P105=0-400 Hz в значение (PRG →P000→P105→0-400)

8. Задать ток двигателя с маркировочной таблички – Параметр P210=0-ток ЭД в значение (PRG  $\rightarrow$ P000 $\rightarrow$ P210 $\rightarrow$ 0-..)

9. Задать обороты двигателя – Параметр P212=0-6000 об/мин в значение  $(PRG \rightarrow P000 \rightarrow P212 \rightarrow 0-6000)$ 

10. Задать число пар полюсов двигателя – Параметр P213=0-20 в значение  $(PRG \rightarrow P000 \rightarrow P213 \rightarrow 0-20)$ 

11. Для сброса к заводским настройкам Параметр P117=08 в значение  $(PRG \rightarrow P000 \rightarrow P117 \rightarrow 08)$